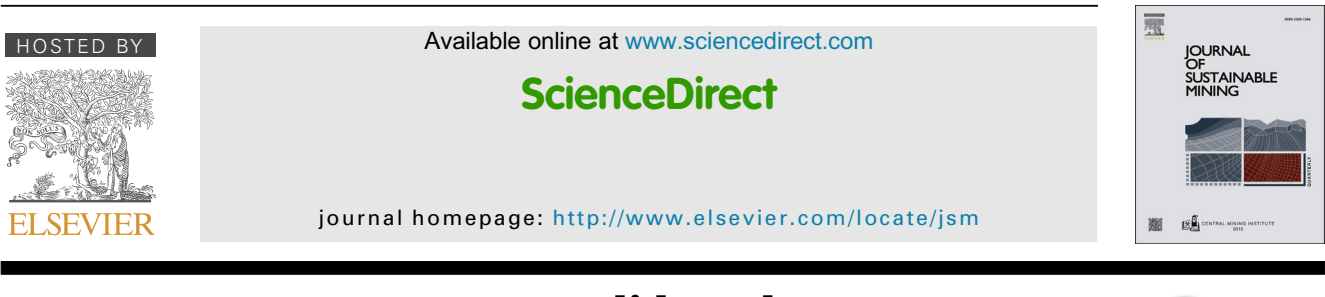

# New open-source ANSYS-SolidWorks-FLAC3D geometry conversion programs

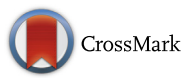

## Sławomir Bock\*

Główny Instytut Górnictwa (Central Mining Institute), Plac Gwarków 1, 40-166 Katowice, Poland

#### article info

Article history: Received 15 October 2015 Received in revised form 4 November 2015 Accepted 4 November 2015 Available online 25 November 2015

Keywords: Numerical modelling Material modelling Mesh design Geometry converter FDM FLAC3D

#### **ABSTRACT**

Numerical calculations are used increasingly often to obtain a stress-strain state in many engineering problems. A popular program for this type of calculation which makes use of the finite difference method (a continuous method) is Itasca's FLAC3D. However, an important limitation of FLAC3D is the difficulty of geometry creation. This paper presents new open-source programs allowing the preparation of numerical models in a third-party software (ANSYS, SolidWorks) and their conversion to internal FLAC3D geometry files. The converters have been written in BASH-scripting language and published under the terms of the GNU General Public License, which allows the free distribution and/or modification of the software with some limitations.

Copyright © 2015 Central Mining Institute in Katowice. Production and hosting by Elsevier B.V. This is an open access article under the CC BY-NC-ND license [\(http://](http://creativecommons.org/licenses/by-nc-nd/4.�0/) [creativecommons.org/licenses/by-nc-nd/4.0/\)](http://creativecommons.org/licenses/by-nc-nd/4.�0/).

## 1. Introduction

The process of designing and planning engineering structures may use analytical, empirical, and numerical methods. In light of the rapid increase in the data processing capacity of computers and the development of increasingly enhanced software for numerical modelling, it is advantageous to use numerical methods when searching for design solutions  $$ especially in cases that need to take into consideration a great number of factors. Another important advantage of numerical modelling is the possibility of using 3D models, which becomes practically necessary in many current challenges of engineering and allows the proper representation of geological structure ([Nielsen, Cunningham, Hay, Partington,](#page-8-0) &

[Stokes, 2015; Payne et al., 2015\)](#page-8-0), but also the proper simulation of excavation, support and ground reinforcement, interaction between different types of support and/or coupling thermo-hydro-geomechanical approach ([He, Feng,](#page-8-0) & [Sun,](#page-8-0) [2008; Javeri, 2008; Hokmabadi, Fatahi,](#page-8-0) & [Samali, 2014;](#page-8-0) [Rutqvist, 2011; Safari](#page-8-0) & [Ghassemi, 2015\)](#page-8-0). The development of the geometry of 3D models could be performed in a dedicated software such as SolidWorks or ANSYS, but unfortunately it is not possible then to import these models directly into FLAC3D, which is one of the accepted softwares for geomechanical calculations. This paper presents solutions to bypass this limitation. Two converters have been written allowing the conversion of discretized models prepared in ANSYS and SolidWorks to a format compatible with FLAC3D.

2300-3960/Copyright © 2015 Central Mining Institute in Katowice. Production and hosting by Elsevier B.V. This is an open access article under the CC BY-NC-ND license [\(http://creativecommons.org/licenses/by-nc-nd/4.0/](http://creativecommons.org/licenses/by-nc-nd/4.�0/)).

<sup>\*</sup> Tel.:  $+48$  32 2592637.

E-mail address: [s.bock@gig.eu](mailto:s.bock@gig.eu).

Peer review under responsibility of Central Mining Institute in Katowice. <http://dx.doi.org/10.1016/j.jsm.2015.11.002>

## 2. Standard grid generation in FLAC3D

In older versions of FLAC3D (up to version 4.0) geometry generation was practically limited to the creation of assembly from simple, regular shaped objects (Fig. 1). It is possible to distort the grids to fit arbitrary volumes, but it is a laborious task. This is mainly due to the fact that each shape has a specific type of grid connectivity and its distortion must strictly follow the axis convention and the order of the points definition.

During geometry generation using predefined grid shapes (primitives), it is possible to create a complete model with the desired geometry and to perform complex numerical calculations. Such an approach to geometry generation is often used in the analysis of various aspects of longwall mining [\(Jiang](#page-8-0) [et al., 2012; Oraee, Oraee,](#page-8-0) & [Bangian, 2010; Ross, Yu,](#page-8-0) & [Nyikos, 2005; Xie, Chang,](#page-8-0) & [Yang, 2009; Yasitli](#page-8-0) & [Unver, 2005](#page-8-0)), but also in other fields, such as seismic ([Chugh, 2005\)](#page-7-0) or surface subsidence [\(Shahriar, Amoushahi,](#page-8-0) & [Arabzadeh, 2009](#page-8-0)). The main advantage of using predefined shapes is the possibility to parametrize the geometric properties of objects and therefore the ability to generate a series of models quickly  $-$  for example shafts with various diameters and lining thickness [\(Fig. 2](#page-2-0)).

Geometry generation in FLAC3D has been extended in the current version 5.01 with the ability to import geometric data (e.g. DXF files) to filter objects by assigning group names. This technique may be useful for example in the analysis of multiple coal seam extractions [\(Fig. 3](#page-2-0)). In connection with another algorithm which is available and allows the densifying of  $mesh - realised by subdividing zones into two or more$ 

smaller zones in the same space [\(Fig. 4\)](#page-2-0). In version 5.01, FLAC3D also provides a command which generates a grid between the faces of an existing grid and a geometry set. This tool may be particularly useful when generating the topography of a surface ([Fig. 5](#page-3-0)).

The tools described were introduced in a FLAC3D version 5.0 which enables the creation of enough complex geometry to simulate and solve a large number of engineering problems. However, in some cases it is more convenient or even necessary to create geometry using third-party programs.

#### 3. Existing mesh converters

Another approach to mesh creation is to prepare geometry in external programs and then to convert or discretize it using converters. Three such converters are available to the public:

- $\bullet\,$  gocad2flac3d.py  $-$  converts Gocad Solid files to Flac3d files, developed by Dr. Marcus Apel in TU Bergakademie Freiberg, Department of Geophysics and Geoinformatics [\(GoCAD plugins, 2015](#page-8-0)),
- $\bullet$  [F2F](#page-7-0)  $-$  a free software which creates three dimensional zones for FLAC3D by extruding the 2D finite elements, developed by Dr. Roozbeh Geraili Mikola (F2F: Free Software to Create 3D Mesh for [FLAC3D, 2015\)](#page-7-0),
- Kubrix Geo e offered by Itasca and described as: a standalone product requiring an ASCII STL input file from any solid modeller [\(Kubrix Geo, 2015\)](#page-8-0).

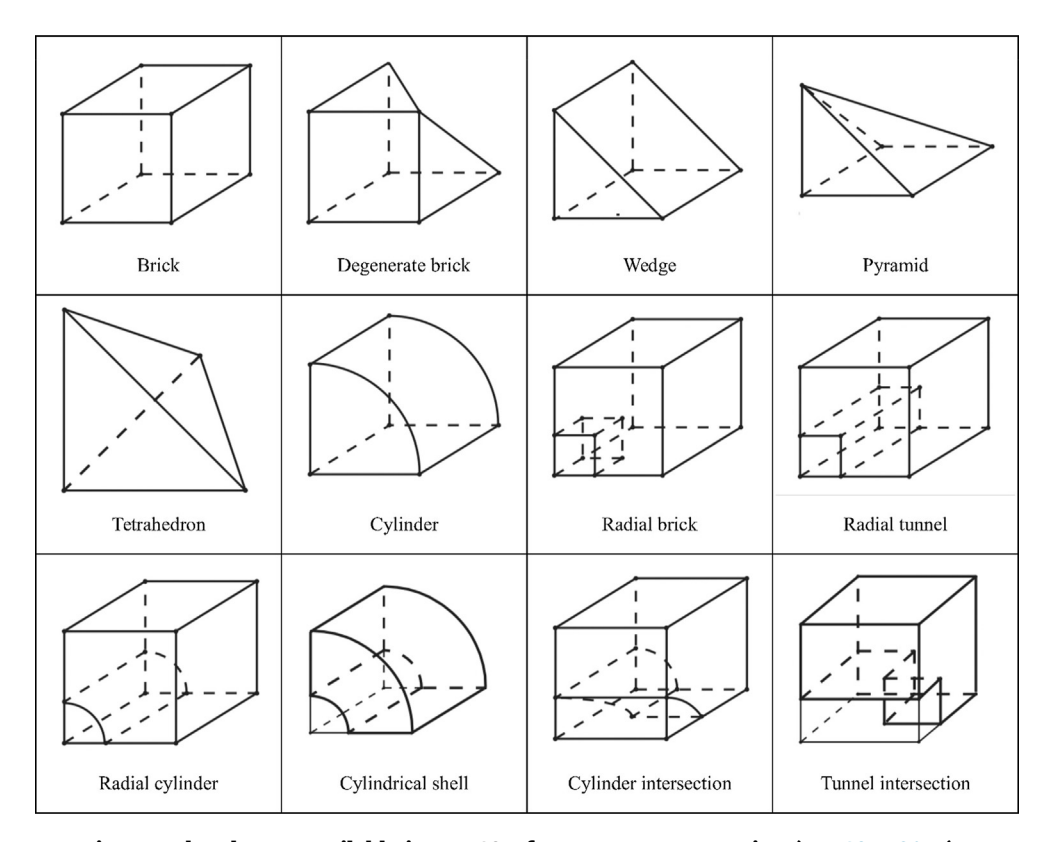

Fig.  $1 -$  The shapes available in FLAC3D for geometry generation [\(FLAC3D, 2015\)](#page-7-0).

<span id="page-2-0"></span>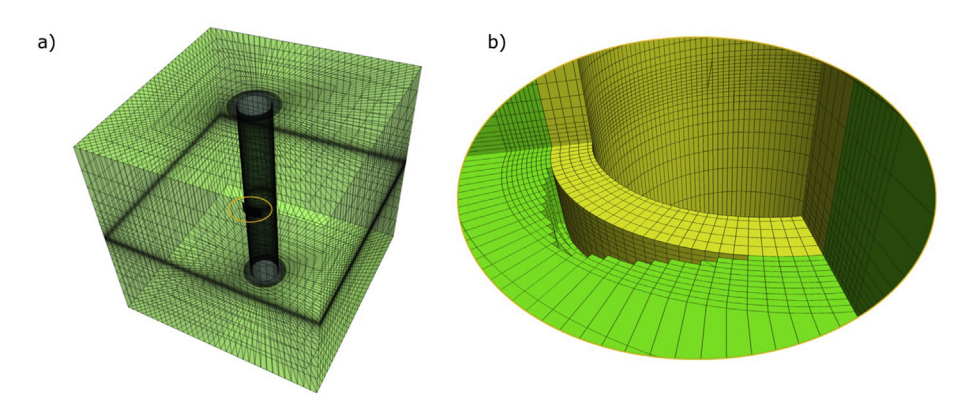

Fig. 2 - A parametrized shaft model generated using predefined shapes. a) general view of the model, b) example of the simulated void behind the lining [\(Bock, 2014\)](#page-7-0).

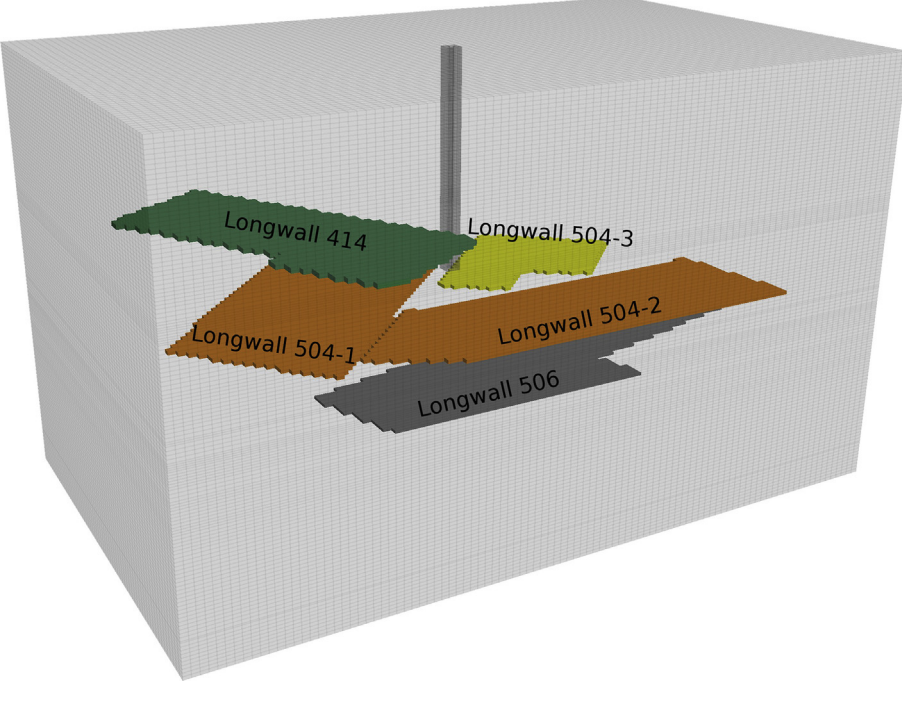

Fig.  $3$  – The assignment of group names using external dxf files.

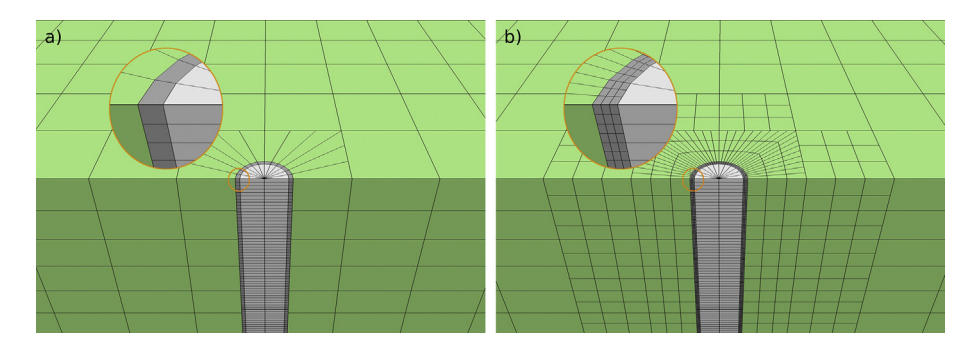

Fig.  $4$  – The result of in-build densifying of mesh. a) original grid, b) grid after densification.

<span id="page-3-0"></span>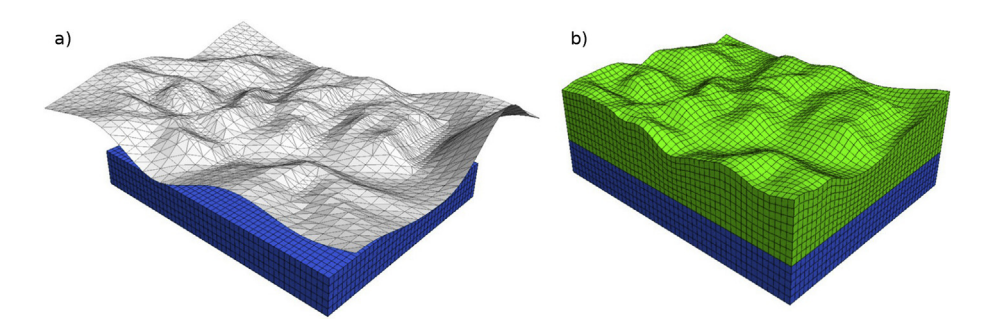

Fig.  $5 -$  Surface topography and layering in FLAC3D. a) the existing grid (blue) and the imported geometry set (grey), b) the final geometry created by the GENERATE topography command (FLAC3D Manual, Section [5](#page-7-0): Using Geometric Data).

The last converter, Kubrix Geo, seems to be the most widely used. One of the reasons for this is the possibility to create accurate and complex meshing of geometry, which is created in an external CAD software (Fig. 6).

Kubrix Geo creates mesh based on an STL file with closed, non-manifold, surface meshes (i.e., the volumes are "watertight" and all edges are shared by exactly two faces). However, the requirement is difficult to achieve in more complex models with a

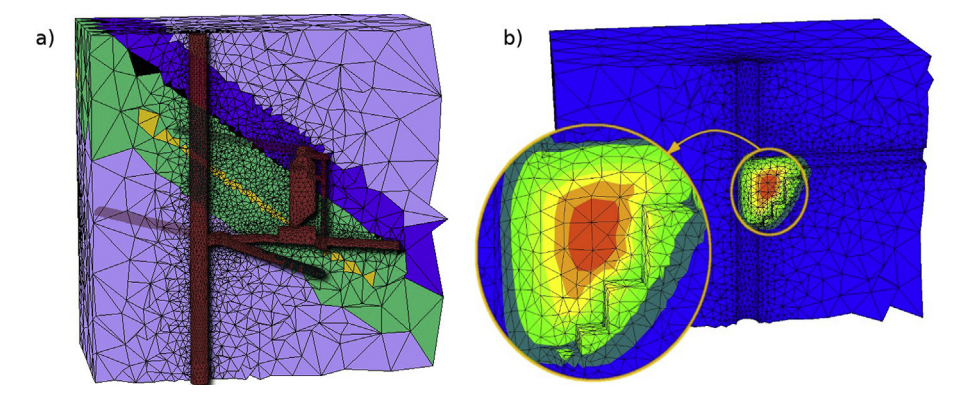

Fig. 6 - Examples of mesh generated using 3DShop (2015) and [Kubrix Geo \(2015\)](#page-8-0) software. a) a model of an underground coal bunker [\(Bock, Kowalski,](#page-7-0) & Szymał[a, 2012](#page-7-0)), b) a model of a shaft inset [\(Prusek, Rotkegel, Bock,](#page-8-0) & Szymał[a, 2011\)](#page-8-0).

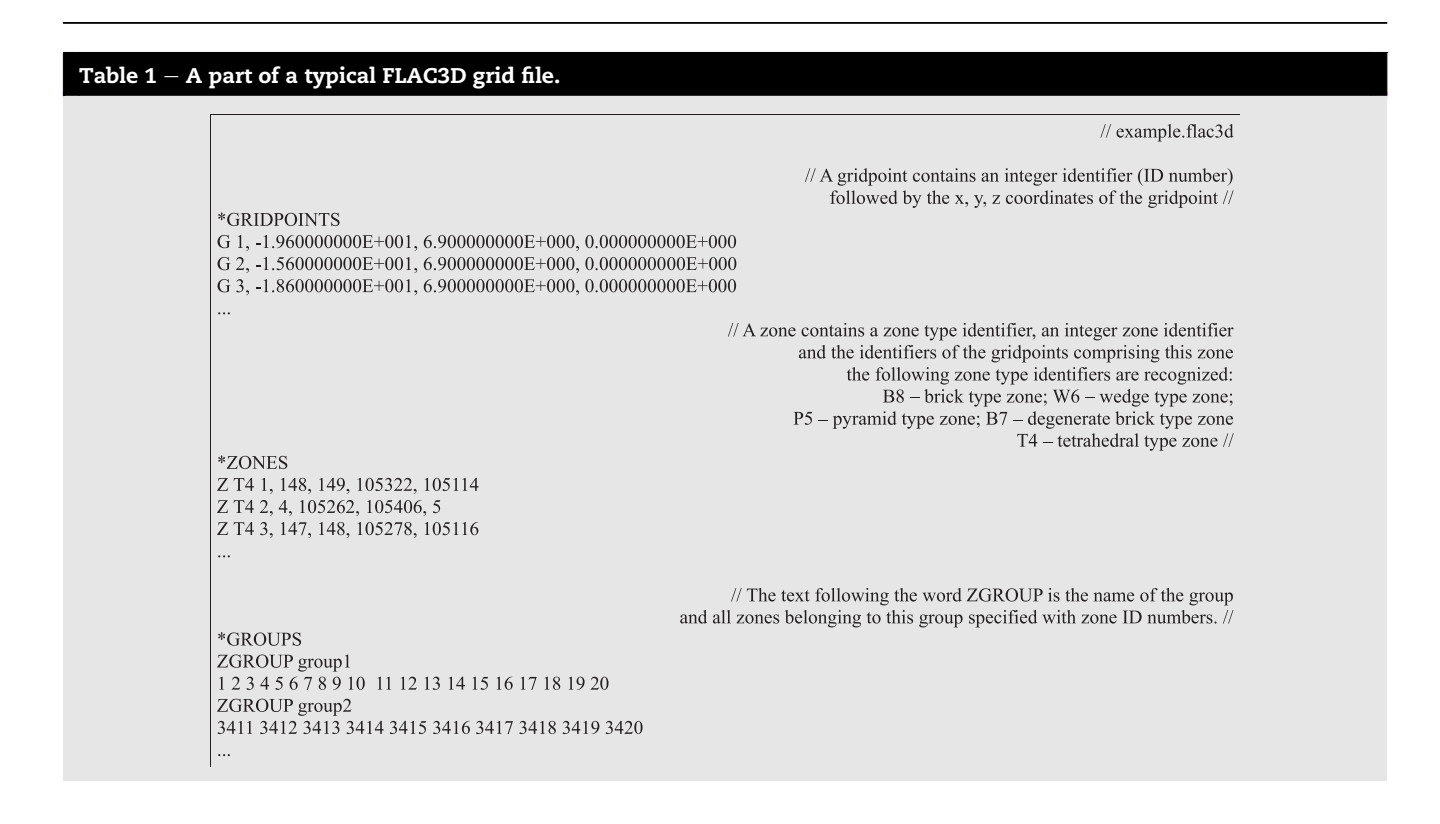

```
Table 2 - A part of a typical Mechanical APDL ANSYS input.
                                                                            // Part of information not relevant to the converter
    /PREP7
   SHPP.OFF
    /NOPR
    COORDINATE SYSTEMS
   MATERIAL PROPERTIES
   /com, Materials <SECTION=MATERIALS>
    ! Origin Material Property ID - 1
    MP, DENS, 1, 7.85e-06,
                             ! kg mm^{\wedge}-3
   MP, ALPX, 1, 1.2e-05,
                             1 \overline{C^{\wedge}} 1MP, REFT. 1.22.
                    \overline{1} C
   MP.C.1.434000.
                    ! mJ kg^{\wedge} 1 C^{\wedge} 1
   MP, KXX, 1, 0.0605, ! W mm^-1 C^-1
   MP,RSVX,1,0.00017,
                             ! ohm mm
   MP,EX,1,200000, ! MPa
   MP, NUXY, 1, 0.3,
   MP,MURX,1,10000,
   ! PHYSICAL PROPERTIES
   ELEMENT TYPES
   /com, Element Types <SECTION=ELEMENTTYPES>
   et,1,MESH200
   kevopt.1.1.10
                                                                 // End of the part of information not relevant to the converter //
                                                                                                // Definitions of gridpoints:
   ! NODES
   nblock.3
   (1i8, 3e20.9e3)1  1.308147597E+000  -1.308147494E+000  2.000000000E+002
          1.484924299E+000 -1.484924182E+000 2.000000000E+002
       \mathcal{D}3  1.153456186E+000  -1.446388200E+000  2.000000000E+002
   ! end of nblock command
                                                                                 // Common definition of zones and groups //
   ! ELEMENTS
   /com, Elements <SECTION=ELEMENTS>
   eblock, 19, solid, 1201
   (19i8)1 1 1 0 0 0 0 0 8 0 1 44623 44624 44626 44625 44627 44628 44630 44629
     1 1 1 0 0 0 0 0 8 0 2 44631 44632 44623 44625 44633 44634 44627 44629
   ! end of eblock command
```
large number of parts/groups. Another disadvantage of the Kubrix Geo is the closed source of the program and its high price. Due to these limitations, other converters have been developed which allow the conversion of already discretized mesh in [ANSYS \(2015\)](#page-7-0) and [SolidWorks \(2015\).](#page-8-0) The proof-of-concept version of the converters have been written in the BASH-scripting language and published under the terms of the [GNU](#page-8-0) [General Public License \(2015\),](#page-8-0) which allows the free distribution and/or modification of the software with some limitations.

#### 4. New open-source mesh converters

The main idea of ANSYS and SolidWorks converters is based on the ability of FLAC3D code to import a grid using IMPGRID command from third-party grid generators. IMPGRID creates a new gridpoint for each point specified in the input file. An example of a FLAC3D grid file is shown in [Table 1](#page-3-0). The analysis of the file structure shows that there are some similarities to the ANSYS FEModeler mesh in a format compatible with Mechanical APDL input (Table 2) and Geostar file, which is the default file type for exporting in Solid-Works ([Table 3\)](#page-5-0).

The very similar structure of these files means that a simple conversion between them can be made using, for example, a Bash shell, which is a default macro processor that executes commands in Linux OS. The [GNU Project](#page-8-0) [\(2015\)](#page-8-0) describes it as: …both a command interpreter and a programming language. As a command interpreter, the shell provides the user interface to the rich set of GNU utilities. The

<span id="page-5-0"></span>programming language features allow these utilities to be combined. Files containing commands can be created, and become commands themselves. These new commands have the same status as system commands in directories such as/bin, allowing users or groups to establish custom environments to automate their common tasks. The last feature allows external programs to be used in the same way as internal commands  $$ and as a result new tools can be easily and quickly developed. For the ANSYS/SolidWorks converters, the following standard [GNU core utilities \(2015\)](#page-7-0) and additional programs have been used:

- standard GNU core utilities:
	- $\degree$  basename strip directory and suffix from filenames
	- $\degree$  cat concatenate files and print on the standard output
	- $\degree$  cut remove sections from each line of files
	- $\degree$  date  $-$  print or set the system date and time
	- $\degree$  echo display a line of text
	- $\degree$  head  $-$  output the first part of files
	- $\degree$  rm remove files or directories
	- $\degree$  tail  $-$  output the last part of files
	- $\degree$  tr translate or delete characters
	- $\degree$  wc print newline, word, and byte counts for each file
- additional programs:
	- $gawk GNU$  awk pattern scanning and processing [language \(2015\)](#page-8-0)
	- $\degree$  grep [GNU regular expression matcher \(2015\)](#page-8-0)
	- $\degree$  perl [The Perl Programming Language \(2015\)](#page-8-0)

The source codes of the converters are provided in Appendix 1 (ANSYS-FLAC3D converter) and Appendix 2 (SolidWorks-FLAC3D converter). Both of the programs should function without additional requirements on any computer operating under Linux OS. The additional programs (gawk, grep and perl) although not belonging to the standard GNU core utilities, are basic tools installed by default during Linux installation.

The ANSYS-FLAC3D converter allows the transformation of mesh discretized using tetrahedral, wedge and brick type zones (Figs.  $7-9$  $7-9$ ). The mesh may be mixed with any of the listed types.

The second converter for discretized models created in SolidWorks allows the transformation of tetrahedral type zones only ([Fig. 10\)](#page-7-0).

The main difference between the developed converters and the Kubrix Geo software is that the new converters use an already discretized geometry, including the division of solids

## Table  $3 - A$  part of a typical SolidWorks (Geostar) geometry file.

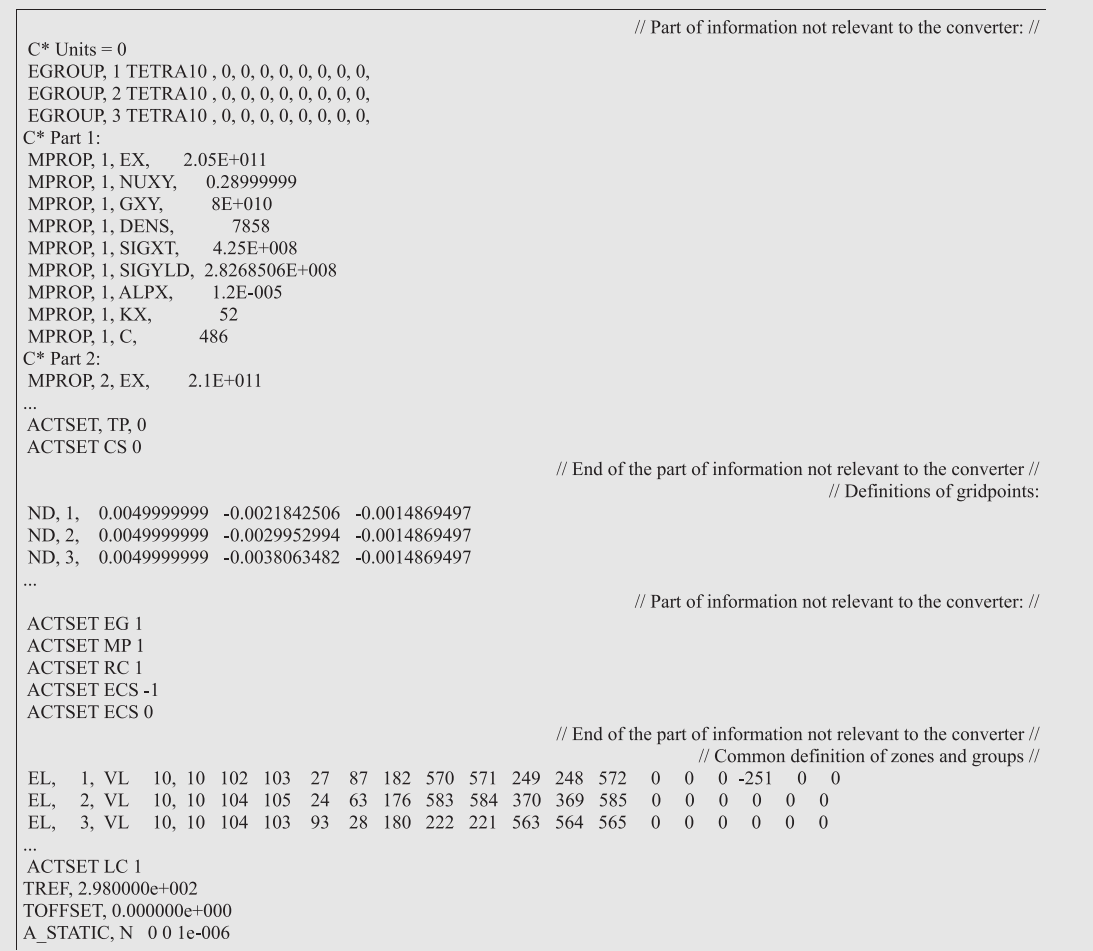

<span id="page-6-0"></span>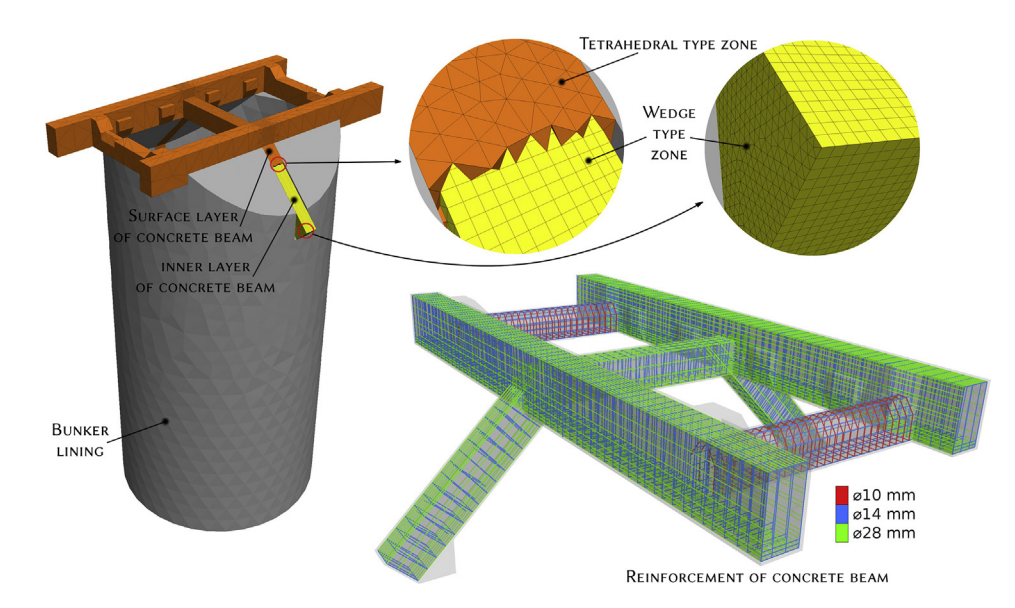

Fig.  $7$  – Model of an underground coal bunker using mixed tetrahedral and wedge type zones generated with an ANSYS-FLAC3D converter with regular mesh needed for the modelling of concrete beam reinforcement.

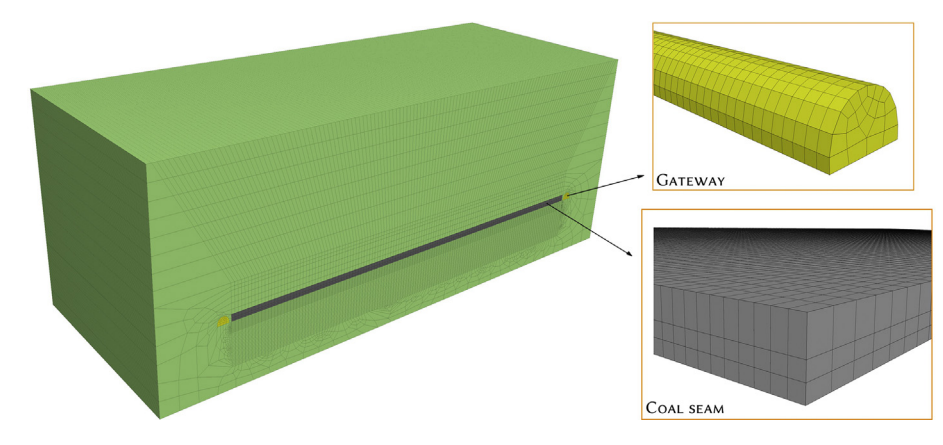

Fig. 8 - Model of a coal longwall extraction using brick type zones (W8) generated with ANSYS-FLAC3D converter.

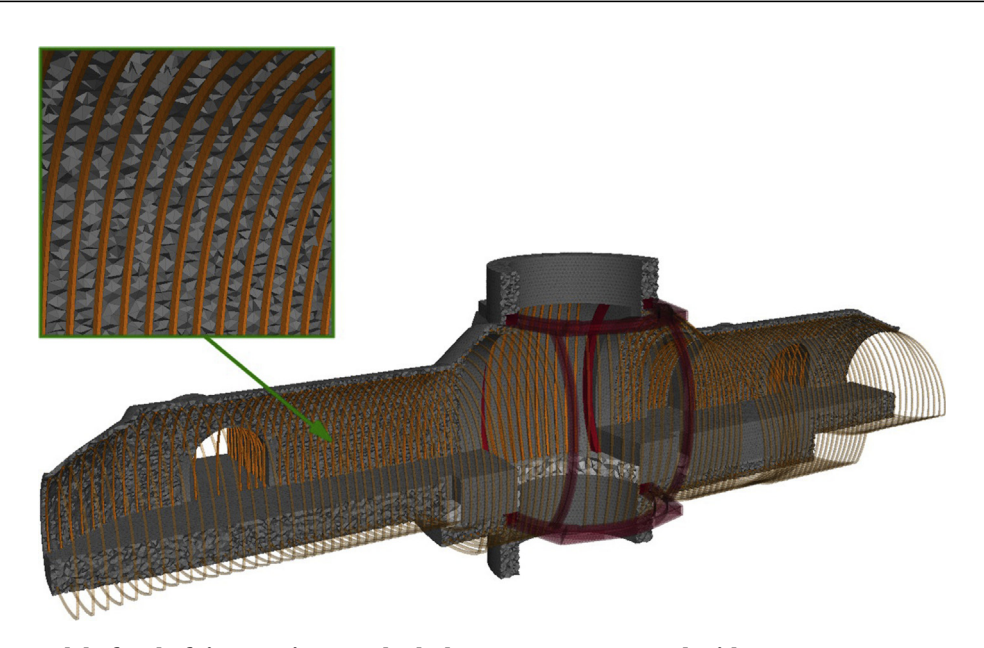

Fig. 9 - Model of a shaft inset using tetrahedral type zones generated with ANSYS-FLAC3D converter.

<span id="page-7-0"></span>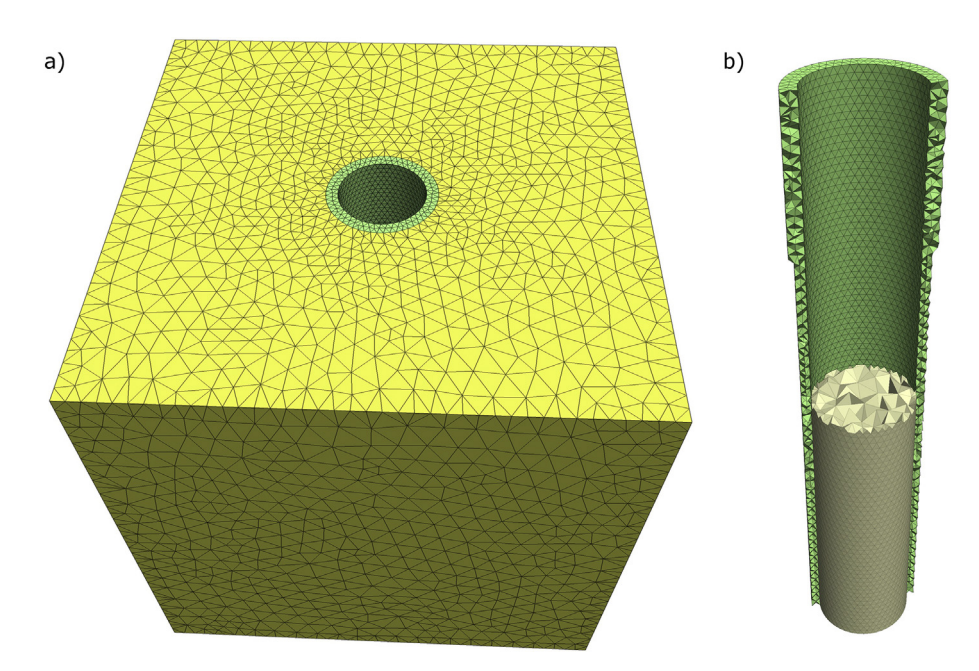

Fig.  $10 -$  Model of a shaft with variable lining thickness using tetrahedral type zones.

into specific parts (groups). Such an approach makes it possible to use a complex geometry with a large number of groups, which is difficult to achieve with Kubrix Geo due to the limitation of an STL-file. Therefore the functioning of the new converters is more like that of the gocad2flac3d.py program, which also uses the existing partitioning of solid objects created in GoCAD. The unique feature of the ANSYS-FLAC3D converter is the possibility to use mixed mesh type zones (tetrahedral, wedge and brick) and thus the optimization of a mesh. From all of the analysed programs, the F2F seems to have the lowest applicability because it can only be used for extruding an existing 2D geometry.

## 5. Summary

The newer versions of FLAC3D (version 5.0 and above) allow the creation of complex geometry using new tools for mesh manipulation and for the importing of geometry created in third-party CAD software. However, in some specific cases it is more convenient or even necessary to import an already discretized model prepared in ANSYS or SolidWorks. This paper presents two programs that allow such conversion to a format compatible with FLAC3D. The converters, published under the terms of the GNU General Public License, use the BASH shell. This allows for simple implementation of developed algorithms, however at the cost of a low speed of conversion. Therefore, in the future, newer versions of converters developed using JAVA language are planned.

#### Acknowledgements

Part of this work was developed in the framework of statutory activity: "Opracowanie algorytmów konwersji

zdyskretyzowanych modeli numerycznych do wymagań programu FLAC3D" (The development of algorithms for the conversion of discretized numerical models to the requirements of the FLAC3D code)  $-$  No. GIG: 11160455-153.

The Author thanks Marcin Witek and Michał Smolorz for providing the geometry files developed in SolidWorks and ANSYS software.

#### Appendix A. Supplementary data

Supplementary data related to this article can be found at <http://dx.doi.org/10.1016/j.jsm.2015.11.002>.

## references

- Ansys. (2015). ANSYS Simulation driven product development. Retrieved 12 October 2015 from: <http://www.ansys.com/>.
- Bock, S. (2014). Numerical modelling of a void behind shaft lining using FDM with a concrete spalling algorithm. Journal of Sustainable Mining, 13(2), 14-21. [http://dx.doi.org/10.7424/](http://dx.doi.org/10.7424/jsm140203) [jsm140203](http://dx.doi.org/10.7424/jsm140203).
- [Bock, S., Kowalski, E., & Szyma](http://refhub.elsevier.com/S2300-3960(15)30113-0/sref4)ła, J. (2012). Ocena stateczno[sci](http://refhub.elsevier.com/S2300-3960(15)30113-0/sref4) obudowy podziemnych zbiorników retencyjnych. Wiadomości [G](http://refhub.elsevier.com/S2300-3960(15)30113-0/sref4)ó[rnicze, 1](http://refhub.elsevier.com/S2300-3960(15)30113-0/sref4), 34-[41](http://refhub.elsevier.com/S2300-3960(15)30113-0/sref4).
- [Chugh, A. K. \(2005\). A counterfort versus a cantilever retaining](http://refhub.elsevier.com/S2300-3960(15)30113-0/sref5)  $wall - a$  $wall - a$  seismic equivalence. International Journal for [Numerical and Analytical Methods in Geomechanics, 29](http://refhub.elsevier.com/S2300-3960(15)30113-0/sref5), [897](http://refhub.elsevier.com/S2300-3960(15)30113-0/sref5)-[917.](http://refhub.elsevier.com/S2300-3960(15)30113-0/sref5)
- F2F. (2015). Free software to create 3D mesh for FLAC3D. Retrieved 2 September 2015 from: [http://www.roozbehgm.com/codes/f2f/](http://www.roozbehgm.com/codes/f2f/f2f.html/) [f2f.html/](http://www.roozbehgm.com/codes/f2f/f2f.html/).
- FLAC3D. (2015). User Manual. Minneapolis, MN, USA: Itasca Consulting Group.
- GNU core utilities. (2015). Retrieved 10 October 2015 from [https://](https://www.gnu.org/software/coreutils/) [www.gnu.org/software/coreutils/.](https://www.gnu.org/software/coreutils/)
- <span id="page-8-0"></span>GNU GPL. (2015). GNU General Public License, Version 3.0-GNU-Project - Free software foundation. Retrieved 15 September 2015 from: <http://www.gnu.org/licenses/gpl-3.0/>.
- GNU Project. (2015). GNU und die Freie-Software-Bewegung. Retrieved 5 October 2015 from: [https://www.gnu.org/.](https://www.gnu.org/)
- GNU awk. (2015). Gawk  $-$  GNU project  $-$  Free Software Foundation (FSF). Retrieved 1 September 2015 from: [https://www.gnu.org/](https://www.gnu.org/software/gawk/gawk.html/) [software/gawk/gawk.html/](https://www.gnu.org/software/gawk/gawk.html/).
- GNU regular expression matcher. (2015). Grep  $-$  GNU project  $-$  Free software foundation. Retrieved 3 September 2015 from: [https://](https://www.gnu.org/software/gawk/gawk.html/) [www.gnu.org/software/gawk/gawk.html/.](https://www.gnu.org/software/gawk/gawk.html/)
- GoCAD plugins. (2015). GoCAD plugins for download  $-$  TU Bergakademie Freiberg. Retrieved 3 October 2015 from: [http://tu](http://tu-freiberg.de/geophysik/research/electromagnetics/geoinformatik/projects-downloads/gocad-plugins-download/)[freiberg.de/geophysik/research/electromagnetics/](http://tu-freiberg.de/geophysik/research/electromagnetics/geoinformatik/projects-downloads/gocad-plugins-download/) [geoinformatik/projects-downloads/gocad-plugins-download/.](http://tu-freiberg.de/geophysik/research/electromagnetics/geoinformatik/projects-downloads/gocad-plugins-download/)
- He, M. C., Feng, J. L., & Sun, X. M. (2008). Stability evaluation and optimal excavated design of rock slope at Antaibao open pit coal mine China. International Journal of Rock Mechanics and Mining Sciences, 45(3), 289-302. [http://dx.doi.org/10.1016/](http://dx.doi.org/10.1016/j.ijrmms.2007.05.007) [j.ijrmms.2007.05.007.](http://dx.doi.org/10.1016/j.ijrmms.2007.05.007)
- Hokmabadi, A. S., Fatahi, B., & Samali, B. (2014). Assessment of soil-pile-structure interaction influencing seismic response of mid-rise buildings sitting on floating pile foundations. Computers and Geotechnics, 55, 172-186. [http://dx.doi.org/](http://dx.doi.org/10.1016/j.compgeo.2013.08.011) [10.1016/j.compgeo.2013.08.011](http://dx.doi.org/10.1016/j.compgeo.2013.08.011).
- Javeri, V. (2008). Three dimensional analysis of combined gas, heat and nuclide transport in a repository in clay rock including coupled thermo-hydro-geomechanical processes. Physics and Chemistry of the Earth, 33(Suppl. 1), S252-S259. [http://dx.doi.org/10.1016/j.pce.2008.10.038.](http://dx.doi.org/10.1016/j.pce.2008.10.038)
- [Jiang, Y., Wang, H., Xue, S., Zhao, Y., Zhu, J., & Pang, X. \(2012\).](http://refhub.elsevier.com/S2300-3960(15)30113-0/sref17) [Assessment and mitigation of coal bump risk during](http://refhub.elsevier.com/S2300-3960(15)30113-0/sref17) [extraction of an island longwall panel.](http://refhub.elsevier.com/S2300-3960(15)30113-0/sref17) International Journal of [Coal Geology, 95](http://refhub.elsevier.com/S2300-3960(15)30113-0/sref17), 20-[33](http://refhub.elsevier.com/S2300-3960(15)30113-0/sref17).
- Kubrix Geo. (2015). KUBRIX Geo Itasca consulting group. Retrieved 15 Juni 2015 from: [http://www.itascacg.com/software/kubrix-geo/.](http://www.itascacg.com/software/kubrix-geo/)
- Nielsen, S. H. H., Cunningham, F., Hay, R., Partington, G., & Stokes, M. (2015). 3D prospectivity modelling of orogenic gold in the Marymia Inlier, Western Australia. Ore Geology Reviews, 71, 578-591. [http://dx.doi.org/10.1016/](http://dx.doi.org/10.1016/j.oregeorev.2015.02.001) [j.oregeorev.2015.02.001](http://dx.doi.org/10.1016/j.oregeorev.2015.02.001).
- [Oraee, K., Oraee, B., & Bangian, A. \(2010\). Design optimization of](http://refhub.elsevier.com/S2300-3960(15)30113-0/sref20) longwall chain pillars. In [Conf. Proc. of 29th International](http://refhub.elsevier.com/S2300-3960(15)30113-0/sref20) [Conference on Ground Control in Mining, July 27](http://refhub.elsevier.com/S2300-3960(15)30113-0/sref20)-[29, 2010,](http://refhub.elsevier.com/S2300-3960(15)30113-0/sref20) [Morgantown \(WV\), USA](http://refhub.elsevier.com/S2300-3960(15)30113-0/sref20).
- Payne, C. E., Cunningham, F., Peters, K. J., Nielsen, S., Puccioni, E., Wildman, C., et al. (2015). From 2D to 3D: prospectivity modelling in the Taupo Volcanic Zone, New Zealand. Ore Geology Reviews, 71, 558-577. [http://dx.doi.org/10.1016/](http://dx.doi.org/10.1016/j.oregeorev.2014.11.013) [j.oregeorev.2014.11.013](http://dx.doi.org/10.1016/j.oregeorev.2014.11.013).
- Perl. (2015). The perl programming language. Retrieved 10 September 2015 from: <https://www.perl.org/>.
- [Prusek, S., Rotkegel, M., Bock, S., & Szyma](http://refhub.elsevier.com/S2300-3960(15)30113-0/sref23)ła, J. (2011). Evaluation [of technical state of mining shafts lining.](http://refhub.elsevier.com/S2300-3960(15)30113-0/sref23) Schriftenreihe des Ins[t](http://refhub.elsevier.com/S2300-3960(15)30113-0/sref23)itutes für Geodäsie and der Technischen Universität [Bergakademie Freiberg, 1](http://refhub.elsevier.com/S2300-3960(15)30113-0/sref23), 201-[209.](http://refhub.elsevier.com/S2300-3960(15)30113-0/sref23)
- [Ross, T., Yu, B., & Nyikos, C. \(2005\). Analytical investigation of](http://refhub.elsevier.com/S2300-3960(15)30113-0/sref24) [shaft damages at west elk mine. In](http://refhub.elsevier.com/S2300-3960(15)30113-0/sref24) Conf. Proc. of 25th International Conference on Ground Control in Mining, August  $1-3$ , [2006, Morgantown \(WV\), USA](http://refhub.elsevier.com/S2300-3960(15)30113-0/sref24).
- Rutqvist, J. (2011). Status of the TOUGH-FLAC simulator and recent applications related to coupled fluid flow and crustal deformations. Computers & Geosciences, 37(6), 739-750. [http://](http://dx.doi.org/10.1016/j.cageo.2010.08.006) [dx.doi.org/10.1016/j.cageo.2010.08.006](http://dx.doi.org/10.1016/j.cageo.2010.08.006).
- Safari, R., & Ghassemi, A. (2015). 3D thermo-poroelastic analysis of fracture network deformation and induced microseismicity in enhanced geothermal systems. Geothermics, 58, 1e14. <http://dx.doi.org/10.1016/j.geothermics.2015.06.010>.
- [Shahriar, K., Amoushahi, S., & Arabzadeh, M. \(2009\). Prediction of](http://refhub.elsevier.com/S2300-3960(15)30113-0/sref27) [surface subsidence due to inclined very shallow coal seam](http://refhub.elsevier.com/S2300-3960(15)30113-0/sref27) [mining using FDM. In N. Aziz \(Ed.\),](http://refhub.elsevier.com/S2300-3960(15)30113-0/sref27) Coal 2009: Coal Operators' [Conference](http://refhub.elsevier.com/S2300-3960(15)30113-0/sref27) (pp. 130–[139\). University of Wollongong](http://refhub.elsevier.com/S2300-3960(15)30113-0/sref27)  $&$  [the](http://refhub.elsevier.com/S2300-3960(15)30113-0/sref27) [Australasian Institute of Mining and Metallurgy.](http://refhub.elsevier.com/S2300-3960(15)30113-0/sref27)
- SolidWorks. (2015). 3D CAD design software SOLIDWORKS. Retrieved 5 August 2015 from: <http://www.solidworks.com/>.
- [Xie, G. X., Chang, J. C., & Yang, K. \(2009\). Investigations into stress](http://refhub.elsevier.com/S2300-3960(15)30113-0/sref29) [shell characteristics of surrounding rock in fully mechanized](http://refhub.elsevier.com/S2300-3960(15)30113-0/sref29) top-coal caving face. [International Journal of Rock Mechanics](http://refhub.elsevier.com/S2300-3960(15)30113-0/sref29) & [Mining Sciences, 46](http://refhub.elsevier.com/S2300-3960(15)30113-0/sref29), 172-[181](http://refhub.elsevier.com/S2300-3960(15)30113-0/sref29).
- [Yasitli, N. E., & Unver, B. \(2005\). 3D numerical modeling of](http://refhub.elsevier.com/S2300-3960(15)30113-0/sref30) [longwall mining with top-coal caving.](http://refhub.elsevier.com/S2300-3960(15)30113-0/sref30) International Journal of [Rock Mechanics](http://refhub.elsevier.com/S2300-3960(15)30113-0/sref30) & [Mining Sciences, 42](http://refhub.elsevier.com/S2300-3960(15)30113-0/sref30), 219-[235](http://refhub.elsevier.com/S2300-3960(15)30113-0/sref30).